## Searches instructions for Vuototecnica® product article codes

To search for article codes on the Vuototecnica website, you must enter the complete code without any spaces in between.

If, for example, you want to look for vertical pumpset DV 150V VTL 50/G1, you must enter the article

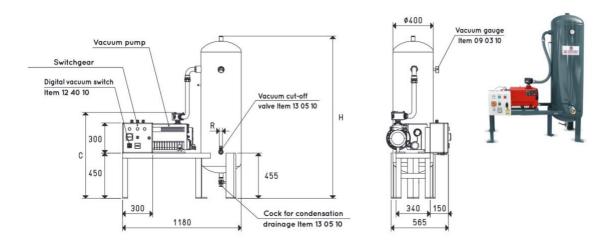

| Item              | <b>Tank</b><br>Litres | Pump<br>Mod. | Motor performance<br>Volt | Switchgear<br>item | С   | Н    | R<br>Ø | <b>Weight</b><br>Kg | Filter Accessories item |
|-------------------|-----------------------|--------------|---------------------------|--------------------|-----|------|--------|---------------------|-------------------------|
| DV 150V VTL 25/FG | 150                   | VTL 25/FG    | 3 ~ 230/400-50Hz          | DO 100 97V         | 730 | 1600 | G1"    | 103                 | FB 30 / FC 30           |
| DV 150V VTL 30/FG | 150                   | VTL 30/FG    | 3 ~ 230/400-50Hz          | DO 100 97V         | 730 | 1600 | G1"    | 107                 | FB 30 / FC 30           |
| DV 150V VTL 35/FG | 150                   | VTL 35/FG    | 3 ~ 230/400-50Hz          | DO 100 97V         | 730 | 1600 | G1"    | 109                 | FB 30 / FC 30           |
| DV 150V RVP 40    | 150                   | RVP 40       | 3 ~ 230/400-50Hz          | DO 100 97V         | 816 | 1600 | G1"    | 120                 | FB 30 / FC 30           |
| DV 150V VTL 50/G1 | 150                   | VTL 50/G1    | 3 ~ 230/400-50Hz          | DO 100 97V         | 805 | 1600 | G1"    | 126                 | FB 30 / FC 30           |
| DV 150V RVP 60    | 150                   | RVP 60       | 3 ~ 230/400-50Hz          | DO 100 97V         | 840 | 1600 | G1"    | 131                 | FB 30 / FC 30           |
| DV 150V VTL 75/G1 | 150                   | VTL 75/G1    | 3 ~ 230/400-50Hz          | DO 100 97V         | 855 | 1600 | G1"    | 148                 | FB 30 / FC 30           |

number as follows in the Search field: DV150VVTL50/G1 and then press the Enter key.

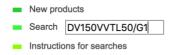

This will take you to the product you are looking for with catalogue PDF file and 3D CAD file link.

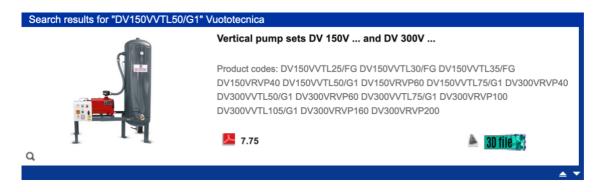

In the case of articles containing measurements in inches, the double-quote character (as it is a character that is not permitted) must be omitted. For example, if you are looking for panel adapter AQ 32 1/4"F, you must enter AQ321/4F and then press the Enter key.

Finally, we suggest typing a space (space bar) after the searched article code to avoid results including products with similar codes. In fact, if you are looking for suction cup support 000814, without a space at the end you can also obtain products such as suction cups 0008141, 0008142, 0008143 and so on.

To search for product codes consisting of only two characters (i.e. M3 or M7), the typing of a space (space bar) is instead mandatory.